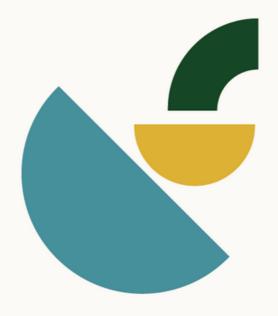

# AM360 Course

**CPD** for Architects

## Course Workbook

by Rachael Bernstone

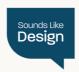

## Welcome

And thank you for purchasing Architecture Marketing 360: a CPD course for architects.

You have purchased the self-paced DIY program, which enables you to dive straight into the modules and workbooks. There are 10 modules and they are released progressively as you complete each one in order, which means you can direct your own learning pace.

There are at least three ways for you to complete this course, and you can choose the scenario that suits your needs best:

 Watch the videos in sequence over three weeks – start a new Module each Monday, Wednesday and Friday – and make notes in the supplied workbooks, as you learn the Six Channel System. Then, after you've completed all 10 Modules, start your Implementation Plan by prioritising the key channels you choose to use to enhance your business development and marketing activities.

- Watch the videos in sequence over your preferred timeframe, and make notes in the workbooks, and start implementing while you're still learning the System (a disadvantage of this approach is that you might inadvertently invest time and money into a channel that isn't a high priority, because you haven't yet seen the Implementation Plan in the last module).
- Binge all of the videos in quick succession and fasttrack your Implementation Plan using the workbooks to direct your highest priority actions.

How you choose to approach the course will depend on factors that are unique to you, such as:

- Which elements you already have in place (if you have previously defined your Ideal Clients and Unique Selling Proposition, you have a headstart. If these are new and foreign terms, I recommend you prioritise tackling these first).
- How much help or support you have, enabling you to delegate tasks to colleagues or external consultants (If someone manages your email newsletter, for example, share your new knowledge with them. If you have an external copywriter who writes blog articles, inform them of your updated priorities around business development and marketing).
- How much time, capacity and willingness you have –
  both now and in the future to change; bearing in mind
  your propensity may increase as you implement the
  activities and see results. The course offers a mix of
  mindset (changing the way you think about business
  development and marketing) and skillset (learning the
  tenets of modern marketing), and you'll probably need
  to shift both, if you aspire to produce different results to
  those you're experiencing now.

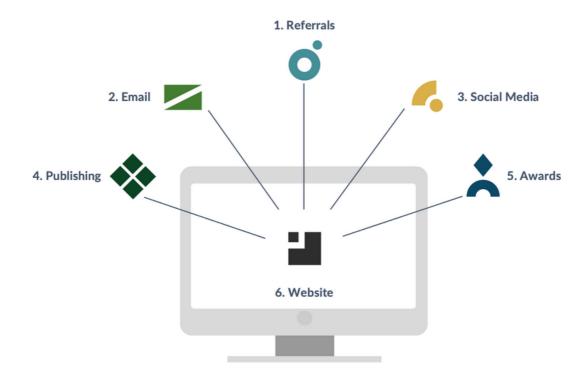

I hope you find this course useful and discover plenty of helpful insights and advice to implement, to enhance your business development and marketing activities.

And whichever way you choose to complete the course and learn the Six Channel System – pictured above – remember that the success of your future client and project pipeline relies more on consistent effort than on intensive bursts of activity.

In short, you'll reap better results if you set aside time to regularly invest in business development and marketing, rather than sporadically undertaking random tasks when your project pipeline dries up, or if a client unexpectedly puts a project on hold, or to prepare an urgent awards submission.

So, are you ready to get underway?

Great! Start with the Before We Begin module, to lay your metrics and tracking foundations.

## **Contents**

| Before We Begin                                      | 6  |
|------------------------------------------------------|----|
| Day 1: Ideal Clients (ICAs) and<br>Marketing Budgets | 10 |
| Day 2:Unique Selling Proposition (USP)               | 14 |
| Day 3: Referrals                                     | 17 |
| Day 4: Email Marketing                               | 21 |
| Day 5: Social Media                                  | 25 |
| Day 6: Publishing                                    | 30 |
| Day 7: Awards                                        | 33 |
| Day 8: Websites                                      | 36 |
| Day 9: Your Implementation Plan                      | 43 |

# Foundations: ICAs and Marketing Budgets

Who are you appealing to, and what's a reasonable amount to spend on marketing your practice?

# Day 1: Your Ideal Clients

#### SLIDE 7

Who is your audience (and how do you connect with them)?

https://www.soundslikedesign.com.au/blog/audience

### SLIDE 9

Does your architectural offer speak directly to future clients?

https://www.soundslikedesign.com.au/blog/architectural-offer

### SLIDE 10

and update it if necessary.

Task 1: Make a list of your current client sectors, and any potential sectors you wish to target in future.

| Task 2: If you have previously tracked how you attracted |
|----------------------------------------------------------|
| new customers or leads in the past, and how many of      |
| those converted into clients, retrieve that document –   |

If you haven't regularly tracked where your new business comes from, we'll add a new sheet to monitor customer acquisition in your Marketing Metrics tracking spreadsheet on Day 3.

## **Terms and Conditions**

## GENERAL INFORMATION DISCLAIMER

The information in our e-books, course material, videos, PDFs and all other digital materials (together 'Materials') is for general information and educational purposes only.

COPYRIGHT AND CONFIDENTIALITY IN TRAINING COURSE MATERIAL

The course material, such as instruction manuals and training exercises, including online training and selfpaced course material, is protected by copyright and cannot be copied by you or any other person, without our express written permission. In particular, you may not share, copy or redistribute this Material in any medium or format at any time. Our Materials are for your individual personal use only and may not be used for commercial purposes. You are not permitted to make any derivative material, including but not limited to copying, reproducing, transforming, sharing or building upon the material in whole or any part thereof. For any other use or distribution, you must have express written consent from www.soundslikedesign.com.au. All training course material provided to you, or presented to you during the training course, is our confidential proprietary information for the sole use of you as the person participating in the course.

### COPYRIGHT NOTICE

These Materials, contents, programs and concepts are the copyright of Rachael Bernstone t/a Sounds Like Design and www.soundslikedesign.com.au © 2023. All rights reserved. Any redistribution or

reproduction of part or all of the contents in any form is prohibited.